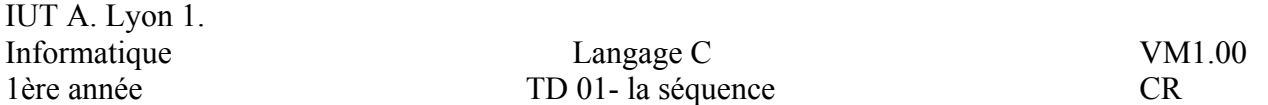

1. Soit  $x=10864$  et  $y=18817$ . Écrire un programme qui calcule et affiche  $nb1=9x^4$ ;  $nb2=y^4$ ;  $nb3= 2v^2$  et enfin **resultat= nb1-**  $nb2 + nb3$ .

 Écrire deux versions : la première en utilisant que des entiers et la seconde en n'utilisant que des réels.

- 2. Recommencer ce programme avec : **x= 408855776** et **y= 708158977**.
- 3. Conclure ... (sur la cohérence et l'exactitude des résultats affichés, du format des données, de la précision des calculs, etc.).

## **Exercice 2.**

Écrire un programme qui affiche la taille en octets des types de données de base (**int**, **short**, **long**, **char**, **float**, **double**) ainsi que leurs variantes comme **unsigned char**, etc.

# **Exercice 3.**

Écrire un programme qui permute le contenu de deux variables numériques.

## **Exercice 4.**

Écrire un programme qui, à partir d'un entier **R** fixé dans le programme, affiche le diamètre, la circonférence et l'aire du cercle de rayon **R**.

# **Exercice 5.**

Écrire un programme qui saisit un nombre et qui affiche son double et son triple.

# **Exercice 6.**

Écrire un programme qui saisit un réel **R** et qui affiche le diamètre, la circonférence et l'aire du cercle de rayon **R**.

# **Exercice 7.**

Écrire un programme qui saisit au clavier la longueur et la largeur d'un rectangle et qui affiche le périmètre et la surface.

# **Exercice 8.**

Écrire un programme qui à partir d'un nombre représentant une date du 21ème siècle (antérieure au 1 janvier 2100), affiche la date sous la forme : JJ-MM-20YY.

# **NB : dans tout ce TD, on fait l'hypothèse que l'utilisateur ne fait JAMAIS d'erreurs (de saisie, de type de données, etc.).**

 $TDC1M01.doc$   $-1/1-$ 

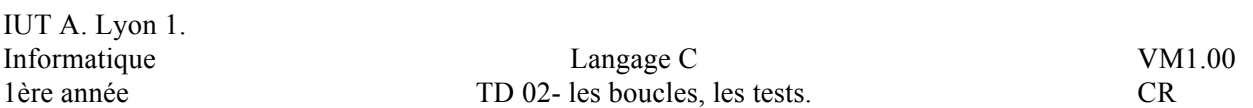

**Exercice 1.** Écrire un programme qui saisit un entier positif et qui affiche sa table de multiplication.

**Exercice 2.** Écrire un programme qui affiche la factorielle d'un nombre entier saisi au clavier.

#### **Exercice 3.**

1. Écrire un programme qui affiche les dix premier termes des suites suivantes définies par :

n IN,  $u_n = 3n + 5$  et  $v_n = (3n^2+5)/(n^3+1)$ .

2. Écrire un programme qui affiche la somme des dix premiers termes de chacune des suites précédentes.

**Exercice 4.** Écrire un programme qui saisit une année comprise entre 1512 et 3999 et qui affiche si elle est bissextile ou non.

**Exercice 5.** Écrire un programme affichant la moyenne calculée à partir des deux meilleures notes parmi trois saisies au clavier.

**Exercice 6.** Écrire un programme qui saisit l'heure sous la forme d'un entier HHMMSS et qui affiche l'heure à la seconde suivante.

#### **Dans tous les exercices de 1 à 6, on fait l'hypothèse que l'utilisateur ne fait JAMAIS d'erreurs (de saisie, de type de données, etc.).**

**Exercice 7.** Reprendre les exercices précédents. Les erreurs de saisie doivent être traitées : en cas d'erreur, le programme affiche un message puis s'arrête.

**Exercice 8.** Écrire un programme qui saisit un chiffre et qui affiche son écriture avec des lettres. Ex : 1 s'écrit UN. Faire boucler ce programme tant que le caractère lu n'est pas : #.

**Exercice 9.** Reprendre l'exercice 1 : le programme doit boucler jusqu'à ce qu'un nombre strictement négatif soit saisi. Reprendre l'exercice 4 : le programme doit boucler jusqu'à ce que l'année saisie ne soit pas comprise dans la plage 1512-3999.

**Exercice 10.** Écrire un programme qui affiche toutes les façons de payer 10 euros avec des billets de 5 euros et des pièces de 2 euros.

**Variante :** utiliser des billets de 5 euros et des pièces de 2 et 1 euros.

**Exercice 11.** Écrire un programme qui à partir d'un nombre JJMMYY représentant une date du 21ème siècle (antérieure au 1 janvier 2100), affiche la date sous la forme : JJ mois 20YY (le mois est en toutes lettres).

**Exercice 12.** Écrire un programme de résolution d'une équation du second degré ; les coefficients (réels) sont saisis au clavier. Les erreurs éventuelles doivent être traitées.

#### **Exercice 13.**

1. Écrire un programme qui lit un texte et qui affiche le nombre de L lus.

2. Écrire un programme qui lit un texte et qui l'affiche en supprimant tous les espaces.

3. Écrire un programme qui lit un texte et qui l'affiche en transformant toutes les majuscules en minuscules et réciproquement.

 $TDC1M02 \text{ doc}$   $-1/1$ 

Écrire une fonction qui prend en paramètre un entier positif et qui affiche sa table de multiplication. Écrire un programme de test.

## **Exercice 2.**

Écrire une fonction qui calcule puis renvoie la factorielle d'un nombre entier. Écrire un programme de test.

#### **Exercice 3.**

Écrire une fonction qui détermine si une année comprise entre 1512 et 3999 est bissextile ou non puis renvoie la réponse. Écrire un programme de test.

#### **Exercice 4.**

Écrire une fonction qui prend en paramètre un entier sous la forme HHMMSS et qui affiche l'heure à la seconde suivante. Écrire un programme de test.

#### **Exercice 5.**

Écrire une fonction qui affiche l'écriture avec des lettres d'un chiffre. Écrire un programme de test.

#### **Exercice 6.**

Écrire une fonction qui prend en paramètre un nombre sous la forme JJMMYY et qui affiche la date sous la forme : JJ mois 20YY (le mois est en toutes lettres). Écrire un programme de test.

#### **Exercice 7.**

Écrire une fonction qui détermine puis renvoie le nombre de solution d'une équation du second degré à coefficients réels. Écrire un programme de test.

 $\overline{\text{TDC1M02Bis.doc}}$  -1/1-

IUT A. Lyon 1.

# **Exercice 1.**

1. Écrire une fonction qui remplit un tableau de 20 entiers compris entre -9 et 99.

2. Écrire une fonction qui affiche le contenu d'un tableau d'entiers.

**Exercice 2.** Écrire une fonction qui affiche à l'envers un tableau d'entiers. Écrire un programme de test.

**Exercice 3.** Écrire une fonction qui inverse le contenu d'un tableau d'entiers (le contenu de la première case permute avec celle de la dernière, la deuxième avec l'avant dernière, etc.). Écrire un programme de test.

**Exercice 4.** Écrire une fonction qui recherche le maximum des valeurs dans un tableau d'entiers et qui retourne cette valeur au programme appelant. Écrire un programme de test.

**Exercice 5.** Écrire une fonction qui détermine et affiche le maximum et le minimum des valeurs dans un tableau d'entiers. Écrire un programme de test.

**Variante.** Écrire une fonction qui recherche le maximum et le minimum des valeurs dans un tableau d'entiers et qui " transmet" (!!!!!!) ces valeurs au programme appelant. Écrire un programme de test.

**Exercice 6.** Écrire une fonction qui recherche les deux plus grandes valeurs (non nécessairement distinctes) contenues dans un tableau d'entiers et qui affiche ces valeurs. Écrire un programme de test.

**Variante.** Écrire une fonction qui recherche les deux plus grandes valeurs (non nécessairement distinctes) contenues dans un tableau d'entiers et qui " transmet" (!!!!!!) ces valeurs. Écrire un programme de test.

**Exercice 7.** Écrire une fonction qui trie de façon croissante un tableau d'entiers. Écrire un programme de test.

**Exercice 8.** (Exercice à n'aborder qu'après la réalisation complète des précédents) Reprendre tous les exercices précédents en vous interdisant toute variable globale, c'est-à-dire en passant le tableau en argument à chaque fonction considérée. Est-ce "normal" que cela marche ?

**Exercice 9.** Reprendre l'exercice précédent en utilisant que des tableaux de réels.

**Exercice 10.** Présenter l'exercice 8 avec un menu présentant toutes les fonctionnalités.

a. Écrire la fonction remplis qui **remplit** une matrice à 2 dimensions (quelconques).

b. Écrire la fonction affiche qui **affiche** une matrice à 2 dimensions (quelconques).

### **Exercice 2.**

Soit A={1,2,3,4 ,5,6,7,8,9}. On considère la relation R dans A : ∀**x**∈**A,** ∀**y**∈**A xRy** ⇔ **x divise y**. Déterminer et afficher la matrice booléenne de R.

#### **Exercice 3.**

Soit A={1,2,3,4 ,5,6,7,8,9}. On considère la relation R dans A ∀**x**∈**A,** ∀**y**∈**A xRy** ⇔ **x a la même parité que y**. Déterminer et afficher la matrice booléenne de R.

#### **Exercice 4.**

Reprendre les deux exercices précédents avec A={1,2 ,4 ,5,6,8,10,12,30,35}.

#### **Exercice 5.**

Écrire la fonction **elleEstBooleenne** qui a une matrice carrée en paramètre et qui vérifie si elle est constituée que de 0 et que de 1. Tester avec les matrices des exercices précédents.

#### **Exercice 6.**

Écrire la fonction **elleEstReflexive** qui a une matrice booléenne en paramètre et qui vérifie si elle est la matrice d'une relation réflexive. Tester avec les matrices des exercices précédents.

#### **Exercice 7.**

Écrire la fonction **elleEstSymetrique** qui a une matrice booléenne en paramètre et qui vérifie si elle est la matrice d'une relation symétrique. Tester avec les matrices des exercices précédents.

#### **Exercice 8.**

Écrire la fonction **elleEstAntiSymetrique** qui a une matrice booléenne en paramètre et qui vérifie si elle est la matrice d'une relation antisymétrique. Tester avec les matrices des exercices précédents.

#### **Exercice 9.**

Écrire la fonction **elleEstTransitive** qui a une matrice booléenne en paramètre et qui vérifie si elle est la matrice d'une relation transitive. Tester avec les matrices des exercices précédents.

#### **Exercice 10.**

Écrire les fonctions **cEstUneRelationDEquivalence** et **cEstUneRelationDOrdre** qui ont une matrice booléenne en paramètre.

#### **Exercice 11.**

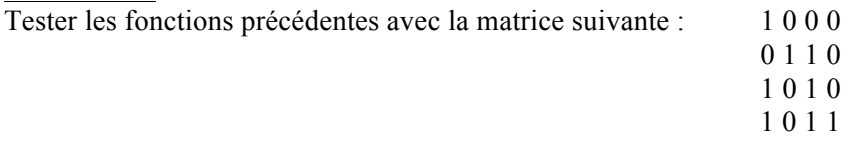

 $TDC1M04.doc$  -1/1-

Afficher la taille d'un pointeur sur un **caractère**, sur un **entier**, sur un **double**.

# **Exercice 2.**

1. Déclarer un entier **Nb1** et un pointeur **Pt1** sur celui-ci. Afficher la valeur de **Nb1**, de **Pt1**, de **Pt1+1**, de **\*Pt1**, de **\*Pt1+1** et de **\*(Pt1+1)**.

2. Déclarer un double **Nb2** et un pointeur **Pt2** sur celui-ci. Afficher la valeur de **Nb2**, de **Pt2**, de **Pt2+1**, de **\*Pt2**, de **\*Pt2+1** et de **\*(Pt2+1)**.

# **Exercice 3.**

Écrire la fonction **echange** qui permute les valeurs de deux entiers « passés en paramètre ». Écrire un programme de test.

# **Exercice 4.**

Écrire la fonction **echangeTout** qui permute les valeurs de deux variables de même type «passées en paramètre». Écrire un programme de test.

# **Exercice 5.**

1. Déclarer un tableau **Tablo** de 10 entiers et un pointeur **Pt** pointant sur ce tableau. Afficher **sizeof(Tablo)** et **sizeof(Pt)**. Que conclure ?

2. Reprendre le TD sur les tableaux. Écrire une fonction de remplissage et d'affichage pour un tableau de dimension quelconque en utilisant la syntaxe des pointeurs.

 $TDC1M05.$ doc  $-1/1-$ 

Écrire la fonction **longueur** qui retourne la longueur d'une chaîne passée en paramètre. Écrire un programme de test.

# **Exercice 2.**

Écrire la fonction **copie** qui a deux chaînes comme paramètres et qui recopie la seconde dans la première ; cette fonction retourne la première chaîne. Écrire un programme de test.

## **Exercice 3.**

Écrire la fonction **concatenation** qui a deux chaînes comme paramètres et qui recopie la seconde à la fin de la première ; cette fonction retourne la première chaîne.

Écrire un programme de test.

# **Exercice 4.**

Écrire la fonction **retourne** qui inverse l'ordre des caractères d'une chaîne passée en paramètre ; cette fonction doit retourner le résultat. Écrire un programme de test.

#### **Exercice 5.**

Dessiner un sapin plein de tagada tsointsoin, tête en bas, tête en haut ....

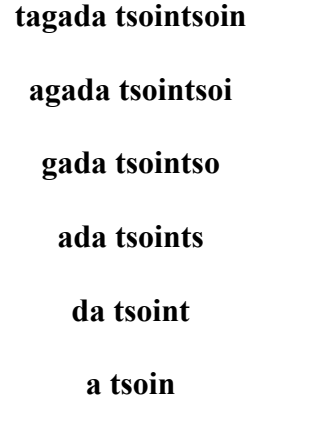

**tsoi**

Dessiner deux sapins pleins de tagada tsointsoin reliés par la pointe, reliés par la base ....

# **Exercice 6.**

Écrire la fonction **afficheALEnvers** qui affiche à l'envers une chaîne passée en paramètre ; cette fonction ne retourne rien et NE DOIT PAS modifier la chaîne.

TDC1M06.doc -1/1-

**s**

Écrire un programme qui alloue un tableau de 20 entiers dans le tas, le remplit de nombres aléatoires compris entre -9 et 90 puis qui affiche son contenu et l'adresse du tableau.

Dans cette version, seule la syntaxe « **pointeur** » sera utilisée.

# **Exercice 2.**

Écrire un programme qui alloue un tableau de 20 entiers dans le tas, le remplit de nombres aléatoires compris entre -9 et 90 puis qui affiche son contenu et l'adresse du tableau.

Dans cette version, seule la syntaxe « **tableau** » sera utilisée.

# **Exercice 3.**

Écrire un programme qui alloue un tableau d'entiers dans le tas, le remplit de nombres aléatoires compris entre -9 et 90 puis qui affiche son contenu et l'adresse du tableau. La dimension du tableau devra être saisie au clavier.

# **Exercice 4.**

Écrire un programme qui alloue trois tableaux de 10 entiers dans le tas, **Tablo1**, **Tablo2** et **Tablo3**, les remplit de nombres aléatoires compris entre -9 et 90 puis qui affiche leur contenu et leur adresse.

Agrandir le tableau « **du milieu** », normalement **Tablo2** : porter sa dimension à 20 sans perte d'information. Afficher son contenu et son adresse ; que constate-t-on ?

# **Exercice 5.**

Ecrire un programme qui présente, sous forme de menu, et lance l'exécution des tâches suivantes sur un tableau d'entiers créé dans le tas :

a. remplissage du tableau avec des nombres aléatoires compris entre -9 et 29,

b. affichage du tableau,

c. tri du tableau,

d. insertion d'un élément dans ce tableau,

e. suppression d'un élément de ce tableau (toutes les cases contenant la valeur cible doivent être supprimées),

f. recherche de la dernière occurrence d'un élément avec affichage de l'indice de la case contenant cette valeur.

(**NB** : l'option d suppose le tableau trié).

On prendra soin que la taille du tableau corresponde au nombre de ses éléments :

dimension du tableau = nombre d'éléments qu'il contient.

 $TDC1M07.doc$  -1/1-